#### CS 61C:

# Great Ideas in Computer Architecture Thread-Level Parallelism (TLP) and OpenMP Intro

#### Instructors:

Nicholas Weaver & Vladimir Stojanovic http://inst.eecs.berkeley.edu/~cs61c/

#### Review

- Amdahl's Law: Serial sections limit speedup
- Flynn Taxonomy
- Intel SSE SIMD Instructions
  - Exploit data-level parallelism in loops
  - One instruction fetch that operates on multiple operands simultaneously
  - 128-bit XMM registers
- SSE Instructions in C
  - Embed the SSE machine instructions directly into C programs through use of intrinsics
  - Achieve efficiency beyond that of optimizing compiler

## **New-School Machine Structures** (It's a bit more complicated!)

*Software* 

Parallel Requests Assigned to computer e.g., Search "Katz"

Parallel Threads Assigned to core e.g., Lookup, Ads

nurness Parallelism & Achieve High *Performance* 

- Parallel Instructions >1 instruction @ one time e.g., 5 pipelined instructions
- Parallel Data >1 data item @ one time e.g., Add of 4 pairs of words
- Hardware descriptions All gates @ one time
- Programming Languages

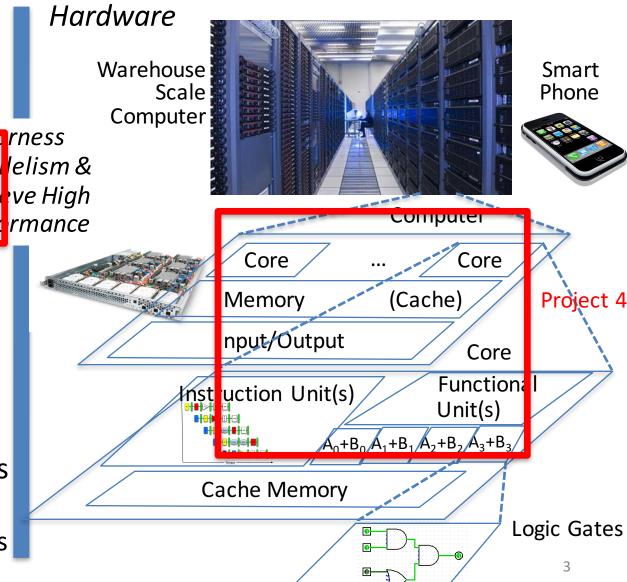

## Simple Multiprocessor

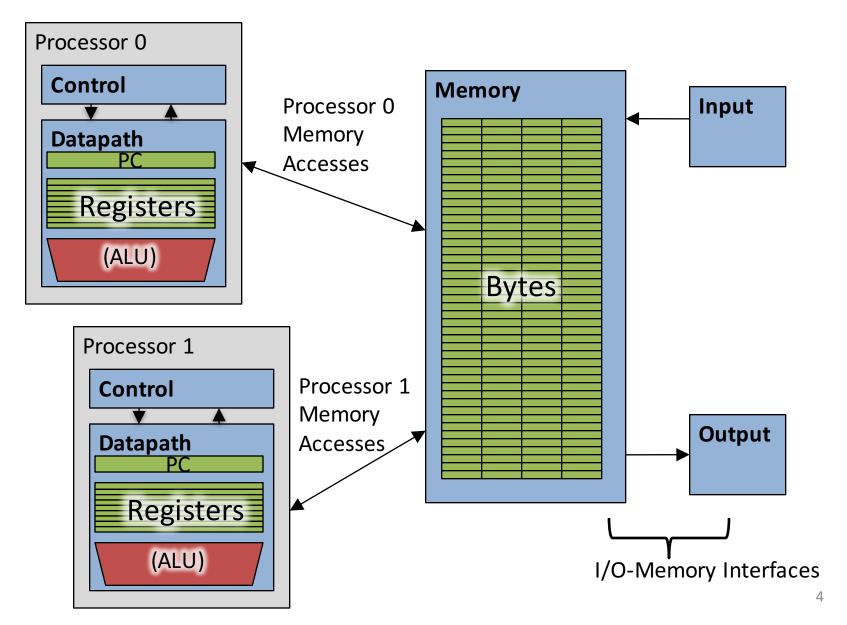

## Multiprocessor Execution Model

- Each processor has its own PC and executes an independent stream of instructions (MIMD)
- Different processors can access the same memory space
  - Processors can communicate via shared memory by storing/loading to/from common locations
- Two ways to use a multiprocessor:
  - Deliver high throughput for independent jobs via job-level parallelism
  - Improve the run time of a single program that has been specially crafted to run on a multiprocessor - a parallelprocessing program

Use term *core* for processor ("Multicore") because "Multiprocessor Microprocessor" too redundant

#### Transition to Multicore

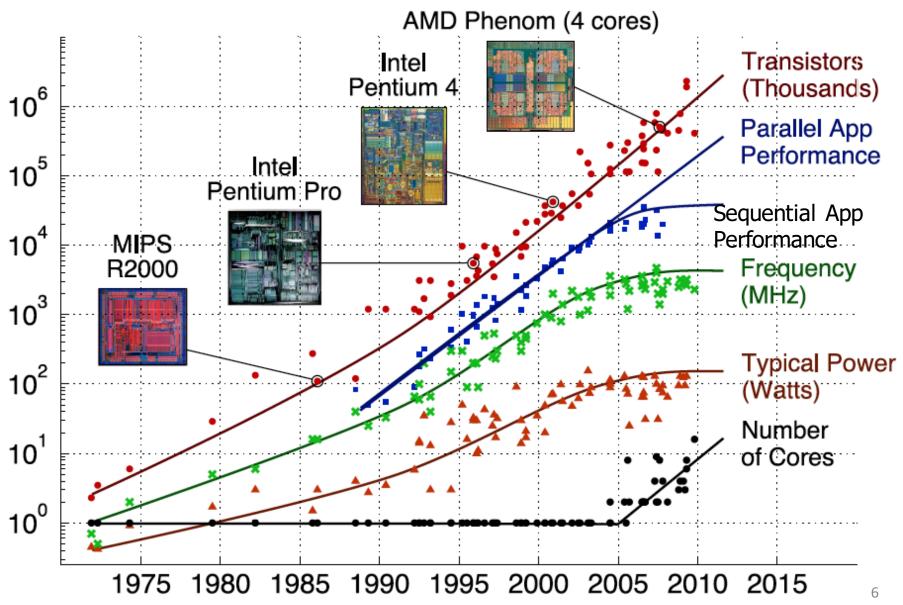

## Parallelism the Only Path to Higher Performance

- Sequential processor performance not expected to increase much, and might go down
- If want apps with more capability, have to embrace parallel processing (SIMD and MIMD)
- In mobile systems, use multiple cores and GPUs
- In warehouse-scale computers, use multiple nodes, and all the MIMD/SIMD capability of each node

## Comparing Types of Parallelism...

- SIMD-type parallelism (Data Parallel)
  - A SIMD-favorable problem can *map easily* to a MIMDtype fabric
  - SIMD-type fabrics generally offer a much higher throughput per \$
    - Much simpler control logic
    - Classic example: Graphics cards are massive supercomputers compared to the CPU: *TeraFLOPS* rather than gigaflops
- MIMD-type parallelism (Branches!)
  - A MIMD-favorable problem will not map easily to a SIMD-type fabric

## Multiprocessors and You

- Only path to performance is parallelism
  - Clock rates flat or declining
  - CPI generally flat
  - SIMD: 2X width every 3-4 years
    - 128b wide now, 256b 2011, 512b in 2014, 1024b in 2018?
    - And that's not even counting the graphics cards, which may have 3000! SIMD computing units!
  - MIMD: Add 2 cores every 2 years: 2, 4, 6, 8, 10, ...
- Key challenge is to craft parallel programs that have high performance on multiprocessors as the number of processors increase – i.e., that scale
  - Scheduling, load balancing, time for synchronization, overhead for communication
- If you can scale up you can then scale down

## Potential Parallel Performance (assuming SW can use it)

| Year | Cores              | SIMD bits | /Core | Core * SIMD bits | Peak DP<br>FLOPs/Cycle |
|------|--------------------|-----------|-------|------------------|------------------------|
| 2003 | MIMD 2             | _         | 128   | 256              | MIMD 4                 |
| 2005 | <b>+2/</b> 4       | 2X/       | 128   | 512              | *SIMD 8                |
| 2007 | 2yrs 6             | 4yrs      | 128   | 768              | 12                     |
| 2009 | <b>8</b>           |           | 128   | 1024             | <b>1</b> 6             |
| 2011 | 10                 |           | 256   | 2560             | 40                     |
| 2013 | 12                 |           | 256   | 3072             | 48                     |
| 2015 | 2.5X <sub>14</sub> | 8X        | 512   | 7168             | <b>20</b> X112         |
| 2017 | 16                 |           | 512   | 8192             | 128                    |
| 2019 | 18                 |           | 1024  | 18432            | 288                    |
| 2021 | > 20               |           | 1024  | 20480            | 320                    |

#### **Threads**

- Thread: a sequential flow of instructions that performs some task
- Each thread has a PC + processor registers and accesses the shared memory
- Each processor provides one (or more)
   hardware threads (or harts) that actively
   execute instructions
- Operating system multiplexes multiple software threads onto the available hardware threads

## **Operating System Threads**

Give the illusion of many active threads by timemultiplexing software threads onto hardware threads

- Remove a software thread from a hardware thread by interrupting its execution and saving its registers and PC into memory
  - Also if one thread is blocked waiting for network access or user input
- Can make a different software thread active by loading its registers into a hardware thread's registers and jumping to its saved PC

## Hardware Multithreading

- Basic idea: Processor resources are expensive and should not be left idle
- Long memory latency to memory on cache miss?
- Hardware switches threads to bring in other useful work while waiting for cache miss
- Cost of thread context switch must be much less than cache miss latency
- Put in redundant hardware so don't have to save context on every thread switch:
  - PC, Registers
- Attractive for apps with abundant TLP
  - Commercial multi-user workloads
- Intel calls this HyperThreading™

## Hardware Multithreading

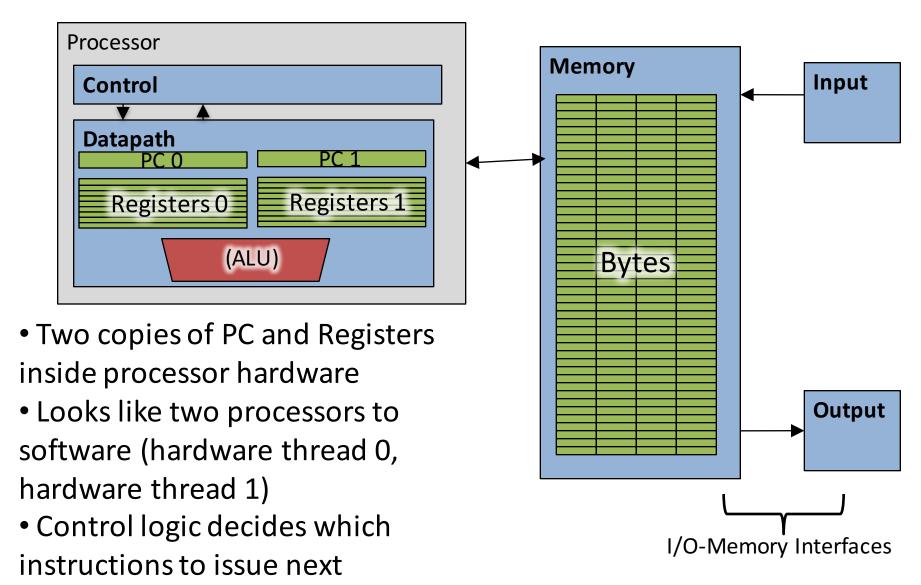

Can even mix from dif threads

## Multithreading vs. Multicore

- Multithreading => Better Utilization
  - ≈1% more hardware, 1.10X better performance?
  - Share integer adders, floating-point units, all caches
     (L1 I\$, L1 D\$, L2\$, L3\$), Memory Controller
- Multicore => Duplicate Processors
  - ≈50% more hardware, ≈2X better performance?
  - Share outer caches (L2\$ or just L3\$), Memory
     Controller
- Modern machines do both
  - Multiple cores with multiple threads per core

## Nick's MacBook Pro MacBookPro11,1 (Late 2013)

• /usr/sbin/sysctl -a | grep hw\.

• •

hw.physicalcpu: 2

hw.logicalcpu: 4

• • •

hw.cpufrequency = 2,600,000,000

hw.memsize = 8,589,934,592

hw.cachelinesize = 64

hw.l1icachesize: 32,768

hw.l1dcachesize: 32,768

hw.l2cachesize: 262,144

hw.l3cachesize: 3,145,728

## Nick's new \$35 Raspberry Pi 3...

**Quad-Core processor** 

1 thread/core

2-issue superscalar,

8 stage pipeline

64/128b SIMD

instructions

512 KB shared L2 cache

L1 iCache is probably 32

KB

1/2 GB RAM

100 Mbps Ethernet, 802.11, Bluetooth

- Even the smallest and cheapest systems are now heavily parallel
  - OK full kit cost \$75...
     With HDMI cable, power supply, case, 32 GB SD-card

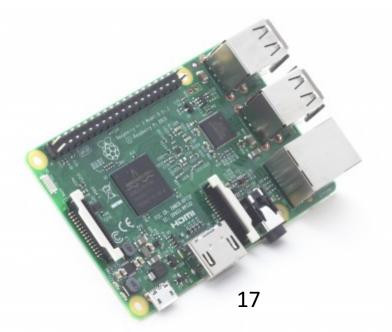

#### Administrivia

- MT2 is Monday the 4<sup>th</sup> at 7pm (see Piazza for Room Assignments)
  - TA Review Session:
    - Friday, April 1, 2pm-4pm in 10 Evans
  - Monday Open Q&A in class

## 100s of (Mostly Dead) Parallel Programming Languages

| ActorScript  | Concurrent Pascal  | JoCaml    | Orc              |
|--------------|--------------------|-----------|------------------|
| Ada          | Concurrent ML      | Join      | Oz               |
| Afnix        | Concurrent Haskell | Java      | Pict             |
| Alef         | Curry              | Joule     | Reia             |
| Alice        | CUDA               | Joyce     | SALSA            |
| APL          | E                  | LabVIEW   | Scala            |
| Axum         | Eiffel             | Limbo     | SISAL            |
| Chapel       | Erlang             | Linda     | SR               |
| Cilk         | Fortan 90          | MultiLisp | Stackless Python |
| Clean        | Go                 | Modula-3  | SuperPascal      |
| Clojure      | Io                 | Occam     | VHDL             |
| Concurrent C | Janus              | оссат-п   | XC               |

## **OpenMP**

- OpenMP is a language extension used for multi-threaded, shared-memory parallelism
  - Compiler Directives (inserted into source code)
  - Runtime Library Routines (called from your code)
  - Environment Variables (set in your shell)
- Portable
- Standardized
- Easy to compile: cc —fopenmp name.c

## Shared Memory Model with Explicit Thread-based Parallelism

 Multiple threads in a shared memory environment, explicit programming model with full programmer control over parallelization

#### • Pros:

- Takes advantage of shared memory, programmer need not worry (that much) about data placement
- Compiler directives are simple and easy to use
- Legacy serial code does not need to be rewritten

#### Cons:

- Code can only be run in shared memory environments
- Compiler must support OpenMP (e.g. gcc 4.2)

## OpenMP in CS61C

- OpenMP is built on top of C, so you don't have to learn a whole new programming language
  - Make sure to add #include <omp.h>
  - Compile with flag: gcc -fopenmp
  - Mostly just a few lines of code to learn
- You will NOT become experts at OpenMP
  - Use slides as reference, will learn to use in lab

#### Key ideas:

- Shared vs. Private variables
- OpenMP directives for parallelization, work sharing, synchronization

## **OpenMP Programming Model**

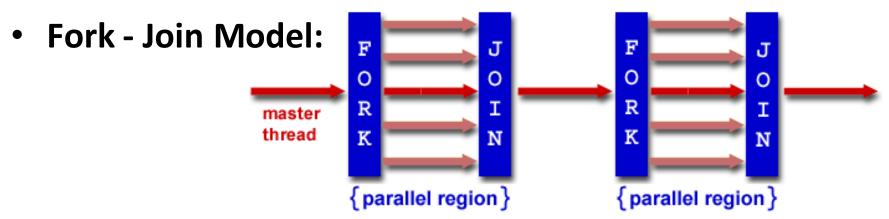

- OpenMP programs begin as single process (master thread) and executes sequentially until the first parallel region construct is encountered
  - FORK: Master thread then creates a team of parallel threads
  - Statements in program that are enclosed by the parallel region construct are executed in parallel among the various threads
  - JOIN: When the team threads complete the statements in the parallel region construct, they synchronize and terminate, leaving only the master thread

## OpenMP Extends C with Pragmas

- Pragmas are a preprocessor mechanism C provides for language extensions
- Commonly implemented pragmas: structure packing, symbol aliasing, floating point exception modes (not covered in 61C)
- Good mechanism for OpenMP because compilers that don't recognize a pragma are supposed to ignore them
  - Runs on sequential computer even with embedded pragmas

### parallel Pragma and Scope

Basic OpenMP construct for parallelization:

- Each thread runs a copy of code within the block
- Thread scheduling is *non-deterministic*
- OpenMP default is shared variables
  - To make private, need to declare with pragma:

```
#pragma omp parallel private (x)
```

#### **Thread Creation**

- How many threads will OpenMP create?
- Defined by OMP\_NUM\_THREADS environment variable (or code procedure call)
  - Set this variable to the maximum number of threads you want OpenMP to use
  - Usually equals the number of physical cores \* number of threads/core in the underlying hardware on which the program is run
    - EG, Nick's RPi 3 has 4 threads by default

#### What Kind of Threads?

- OpenMP threads are operating system (software) threads.
- OS will multiplex requested OpenMP threads onto available hardware threads.
- Hopefully each gets a real hardware thread to run on, so no OS-level time-multiplexing.
- But other tasks on machine can also use hardware threads!
  - And you may want more threads than hardware if you have a lot of I/O
- Be careful when timing results for project 4!

### OMP NUM THREADS

OpenMP intrinsic to set number of threads:

```
omp set num threads(x);
```

OpenMP intrinsic to get number of threads:

```
num th = omp get num threads();
```

OpenMP intrinsic to get Thread ID number:

```
th_ID = omp_get_thread_num();
```

#### Parallel Hello World

```
#include <stdio.h>
#include <omp.h>
int main () {
  int nthreads, tid;
  /* Fork team of threads with private var tid */
  #pragma omp parallel private(tid)
    tid = omp get thread num(); /* get thread id */
   printf("Hello World from thread = %d\n", tid);
    /* Only master thread does this */
    if (tid == 0) {
      nthreads = omp get num threads();
      printf("Number of threads = %d\n", nthreads);
   /* All threads join master and terminate */
```

## Data Races and Synchronization

- Two memory accesses form a data race if from different threads to same location, and at least one is a write, and they occur one after another
- If there is a data race, result of program can vary depending on chance (which thread first?)
- Avoid data races by synchronizing writing and reading to get deterministic behavior
- Synchronization done by user-level routines that rely on hardware synchronization instructions
- (more later)

## Analogy: Buying Milk

- Your fridge has no milk. You and your roommate will return from classes at some point and check the fridge
- Whoever gets home first will check the fridge, go and buy milk, and return
- What if the other person gets back while the first person is buying milk?
  - You've just bought twice as much milk as you need!
- It would've helped to have left a note...

## Lock Synchronization (1/2)

- Use a "Lock" to grant access to a region (critical section) so that only one thread can operate at a time
  - Need all processors to be able to access the lock,
     so use a location in shared memory as the lock
- Processors read lock and either wait (if locked) or set lock and go into critical section
  - 0 means lock is free / open / unlocked / lock off
  - 1 means lock is set / closed / locked / lock on

## Lock Synchronization (2/2)

#### Pseudocode:

```
Can loop/idle here
Check lock

Set the lock

Critical section

(e.g. change shared variables)

Unset the lock
```

## Possible Lock Implementation

Lock (a.k.a. busy wait)

Unlock

```
Unlock:
    sw $zero,0($s0)
```

Any problems with this?

#### Possible Lock Problem

#### • Thread 1

addiu \$t1,\$zero,1 Loop: lw \$t0,0(\$s0)

bne \$t0,\$zero,Loop

Lock: sw \$t1,0(\$s0)

#### Thread 2

addiu \$t1,\$zero,1 Loop: lw \$t0,0(\$s0)

bne \$t0,\$zero,Loop

 $\bot$  Lock: sw \$t1,0(\$s0)

Time

Both threads think they have set the lock! Exclusive access not guaranteed!

## Hardware Synchronization

- Hardware support required to prevent an interloper (another thread) from changing the value
  - Atomic read/write memory operation
  - No other access to the location allowed between the read and write
- How best to implement in software?
  - Single instr? Atomic swap of register ↔ memory
  - Pair of instr? One for read, one for write

## Synchronization in MIPS

- Load linked: ll rt, off(rs)
- Store conditional: sc rt, off(rs)
  - Returns 1 (success) if location has not changed since the 11
  - Returns **0** (failure) if location has changed
- Note that sc clobbers the register value being stored (rt)!
  - Need to have a copy elsewhere if you plan on repeating on failure or using value later

## Synchronization in MIPS Example

 Atomic swap (to test/set lock variable)
 Exchange contents of register and memory: \$s4 ←> Mem(\$s1)

```
try: add $t0,$zero,$s4 #copy value

ll $t1,0($s1) #load linked

sc $t0,0($s1) #store conditional

beq $t0,$zero,try #loop if sc fails

add $s4,$zero,$t1 #load value in $s4

sc would fail if another threads executes sc here
```

### Test-and-Set

- In a single atomic operation:
  - Test to see if a memory location is set (contains a 1)
  - Set it (to 1) if it isn't (it contained a zero when tested)
  - Otherwise indicate that the Set failed, so the program can try again
  - While accessing, no other instruction can modify the memory location, including other Test-and-Set instructions
- Useful for implementing lock operations

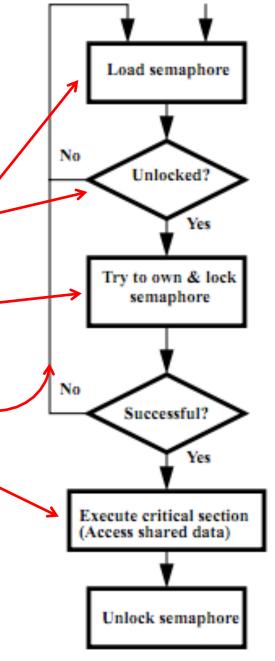

### Test-and-Set in MIPS

 Example: MIPS sequence for implementing a T&S at (\$s1)

Try: addiu \$t0,\$zero,1

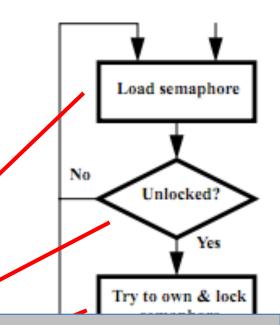

Idea is that not for programmers to use this directly, but as a tool for enabling implementation of parallel libraries

sw \$zero,0(\$s1)

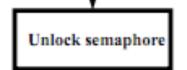

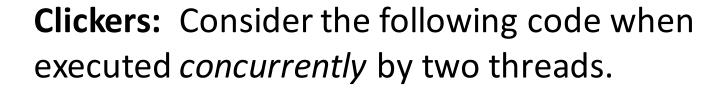

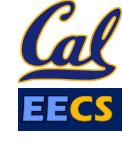

What possible values can result in \*(\$s0)?

A: 101 or 102

B: 100, 101, or 102

C: 100 or 101

D: 102

## And in Conclusion, ...

- Sequential software is slow software
  - SIMD and MIMD only path to higher performance
- Multithreading increases utilization, Multicore more processors (MIMD)
- OpenMP as simple parallel extension to C
  - Threads, Parallel for, private, critical sections, ...
  - ≈ C: small so easy to learn, but not very high level and it's easy to get into trouble